# **AGROMETEOROLOGIA POR SENSORIAMENTO REMOTO VIA POSTGIS/WKTRASTER**

KLEBER R. DA P. ATAÍDE $^1$ , GUSTAVO M. M. BAPTISTA $^2$ Meteorologista, 1 Instituto Nacional de Meteorologia, Seção de Produtos de Imagens de Satélites, Doutorando em Geociências Aplicadas, <sup>1</sup>Universidade de Brasília – UnB. Eixo Monumental, Via S1, Sudoeste – Brasília – DF, Brasil, (0XX61)2102-4703 [kleber.ataide@inmet.gov.br](mailto:kleber.ataide@inmet.gov.br) <sup>1,2</sup>Geógrafo, Prof. Doutor, Instituto de Geociências, IG/UnB, Brasilia-DF

Apresentado no XVII Congresso Brasileiro de Agrometeorologia – 18 a 21 de Julho de 2011 – SESC Centro de Turismo de Guarapari, Guarapari - ES.

**Resumo:** Este trabalho apresenta algumas características do banco de dados que permite análises ambientais e meteorológicas usando os recursos existentes no Sistema Gerenciador de Banco de Dados - SGBD Postgresql e suas extensões espaciais PostGIS e WKT Raster ao armazenar dados pontuais, poligonais e matriciais, permitindo aplicações que necessitam de interação entre imagens e vetores como intersecção, contém e proximidade, podendo ser utilizado para resolver problemas de operacionalização de algoritmos como o SEBAL para calcular os componentes do balanço de energia em superfície.

Palavras-chave: valor de pixel, geoprocessamento, wkt raster.

### **AGROMETEOROLOGY BY REMOTE SENSING VIA POSTGIS / WKT RASTER**

**Abstract:** This paper presents some characteristics of the database that allows environmental and meteorological analysis using existing resources in the System Manager Database - DBMS Postgresql and PostGIS spatial extensions and WKT Raster to store data points, traverses and Matrix, allowing applications that require interaction between images and vectors as intersection, contains, and proximity, can be used to solve operational problems such as SEBAL algorithms to calculate the components of energy balance at the surface.

Keywords: pixel value, geoprocessing, wkt raster

### **Introdução:**

A possibilidade de desenvolver um sistema de consulta de produtos de satélite para agricultura em banco de dados usando interface com mapas dinâmicos e interativo com a capacidade de integrar imagens de satélite com dados de estações meteorológicas via web torna-se facilitado com o avanço na área da informática, permitindo elaborar produtos de imagens de satélites voltados especialmente para aplicação na agricultura e recursos hídricos utilizando recursos PostgreSQL (PostGIS/WKTRaster) o qual é uma opção para operacionalização do Algoritmo para Balanço de Energia em Superfície-SEBAL.

Os dados ambientais e meteorológicos apresentam tipos, freqüência, origens diferentes e geralmente não se encontram centralizados em uma única fonte. (KOZIEVITCH, 2005).

Existem diversos algoritmos que relacionam dados vetoriais e dados em formato matricial que geram como produto final informações sobre temperatura de superfície, índice de vegetação, uso de cobertura do solo, evapotranspiração de cultura, saldo de radiação, até produção agrícola e trajetória de tempestades. Porém sempre há a necessidade de se ter todos os dados na máquina do usuário para que seja feita a modelagem e a obtenção do resultado.

Diante desse contexto, existe a necessidade de armazenar o conjunto dos diferentes tipos de dados geoespaciais tais como dados pontuais das estações meteorológicas, dados poligonais como mapas de regiões, estados, municípios, bacias hidrográficas, áreas de plantio e dados em formato matricial como as imagens de satélite em um banco de dados que possibilite a interação entre esses diversos tipos de dados com auxilio das extensões espaciais.

O presente trabalho tem por objetivo apresentar algumas aplicações em desenvolvimento usando funções e características da extensão espacial PostGIS/WKT Raster que podem resolver questões de operacionalização do Algoritmo de Balanço de Energia em Superfície - SEBAL.

#### **Material e Métodos**

Bastiaanssen (1995), relacionando imagens de satélite e aplicação na agricultura, propôs o algoritmo denominado balanço de energia para superfície continental (Surface Energy Balance for Land - SEBAL), que necessita de dados de superfície como albedo ou radiação solar global ou transmitância atmosférica de ondas curtas, velocidade do vento e temperatura do ar, além do emprego da imagem de satélite para estimar através de relações e suposições empíricas que representam questões de albedo da superfície, fluxo de calor no solo, emissividade da superfície, parâmetros de rugosidade aerodinâmica para o transporte de momentum e calor, necessitando que haja uma informação mais detalhada do tipo de cobertura de solo e tipo de cultura, os quais podem ser informados também através de mapeamento.

O modelo SEBAL é um método que necessita de um conjunto de diferentes tipos de dados geoespaciais tais como dados pontuais de temperatura e velocidade do vento, dados poligonais como área de determinado tipo de plantação e dados em formato georaster como as imagens de satélite, logo, sua implementação necessita de uma ferramenta que torne possível a interação entre esses diversos tipos de dados.

O calculo do fluxo de calor sensível é a parte mais trabalhosa do SEBAL, é dado pela razão da perda de calor para a atmosfera por convecção e por condução devido a diferença de temperatura, Bastiaanssen,2000.

$$
H = \rho c_p \frac{\left(a + bT_s\right)}{r_{ah}}
$$
 (1)

Onde: ρ é a densidade do ar (kg/m<sup>3</sup>), c<sub>p</sub> é o calor especifico do ar (1004 J/kg/K), dT (K) é a diferença de temperatura (T<sub>1</sub>-T<sub>2</sub>) entre dois níveis de altura( $z_1$  e  $z_2$ ) e r<sub>ah</sub> é a resistência aerodinâmica ao transporte de calor(s/m). O fluxo de calor sensível é a função do gradiente de temperatura, rugosidade de superfície e velocidade de vento.

O cômputo da diferença de temperatura próxima à superfície dT para cada pixel é computada através de uma relação linear entre dT e  $T_{\text{sup}}$  (temperatura da superfície):

$$
dT = a + bT_{\text{sup}} \tag{2}
$$

Em que os coeficientes a e b são obtidos através dos pixels âncoras (quente e frio), conforme visto na sequência.

O pixel "frio" da imagem é escolhido admitindo-se que este se encontra numa área bem irrigada, onde se assume que o fluxo de calor sensível é nulo $(H_{\text{fio}} = 0)$  e o fluxo de calor latente  $LE_{\rm frio}\,({\rm W.m^{-2}})$  é dado por:

$$
LE_{\text{frio}} = Rn - G \tag{3}
$$

Por sua vez, o pixel "quente" é escolhido numa área com grande exposição de solo, onde se assume que o fluxo de calor latente é nulo (LEquente = 0) e portanto o fluxo de calor sensível  $H_{\text{quente}}(W.m^2)$  é dado por:

$$
H_{\text{quente}} = R_n - G = \frac{\rho c_p (a + b T_{\text{sup}})}{r_{\text{ah}}} \tag{4}
$$

onde Tsup, Rn, G e  $r_{ab}$  são obtidos exatamente no pixel quente da imagem. Com base nesses valores, obtém-se, no pixel quente:

$$
a + b T_{\rm sup} = r_{\rm ah} (R_{\rm n} - G) / \rho c_{\rm p}
$$
 (5)

Como no pixel frio dT = 0, ou seja,  $a + bT_s = 0$ , tem-se um sistema com duas equações e duas incógnitas, o que possibilita o cálculo de a e b. Logo, pode-se obter H, seguindo um processo de várias iterações numéricas até se convergir para valor estável.

Tendo em vista a complexidade para se realizar um processamento deste tipo de forma operacional devido a necessidade de informações na microescala como rugosidade de superfície e diferenças de temperatura, é necessária intervenção de tecnologias que permitam a confecção do produto por demanda e flexibilidade para fazê-lo via web.

Nesse contexto, o PostgreSQL é um sistema gerenciador de banco de dados objetorelacional código aberto e de grande porte que oferece suporte a dados espaciais por meio de sua extensão PostGIS / WKTRaster para interação entre vetores e imagens, como as imagens de satélite, permitindo uso de linguagem SQL, linguagem procedural, funções e consultas complexas entre tabelas de dados espaciais e outras características, tornando possível a operacionalização do modelo SEBAL de forma total, (PostGIS, 2009), além de elaborar toda interface para usuário via internet.

Para instalação do WKT Raster é necessário anteriormente ter instalado o PostgreSQL e a estensão espacial PostGIS.

A instalação do PostGIS pode ser efetuada logo após a instalação do PostgreSQL através do seu programa instalador automático, ou pode também ser carregado do site http://postgis.refractions.net/download/.

O WKT Raster pode ser carregado também no seguinte endereço: http://www.postgis.org/download/windows/experimental.php.

O WKTRaster implementa um tipo RASTER como o tipo GEOMETRY implementado no PostGIS e oferece um conjunto de funções SQL (como intersects) que operam de forma integrada em vetores e raster, pois é uma extensão do PostGIS instalada separadamente em versões superiores a 1.3.5 e tão simples quanto, onde RASTER é um novo tipo de coluna, assim como o tipo geometria do PostGIS, para uma camada de raster, do mesmo modo como uma camada de vetor no PostGIS, uma linha da tabela com uma coluna do tipo raster contendo um tile assim como uma linha de características do vetor no PostGIS, (OBE et al, 2009).

Os vetores de municípios, regiões, bacias hidrográficas, tipos de vegetação, solos e as imagens são inseridas nesse banco de dados com suas características e atributos para consulta, mantendo a resolução espacial, valores dos pixels de cada banda, quantidade de bandas múltiplas, resolução de até 16 bits, informações geográficas, atribuição de valores nulos para pixels indesejados entre outras permitindo interagir valores de pixel da imagem com determinada área de interesse do usuário inserida em formato de vetor nesse banco de dados, além de suas operações matemáticas.

## **3. Resultados e Discussão**

A seguir são apresentados alguns exemplos que simulam os resultados apresentados a partir de consultas que interagem informações em formato raster, como imagens de satélite ou dados interpolados e vetores, como municípios, áreas de interesse mapeadas, bacias hidrográficas entre outros.

A Figura 1 apresenta operação Vetor / Vetor com resultado como uma camada vetor;

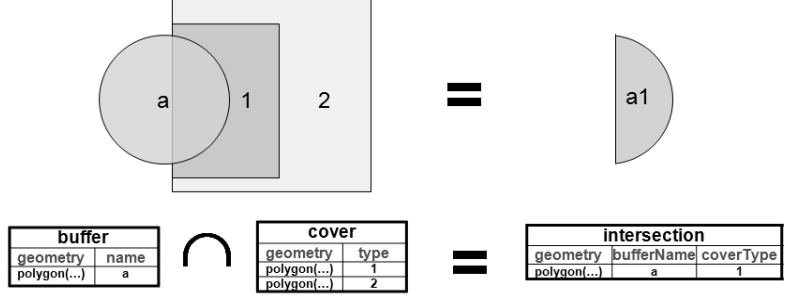

Figura 1 – Um buffer circular(a)vetorial que intersecta com dois tipos de vegetação vetoriais (tipo 1 e tipo 2) com resultado em vetor.

A Figura 2 apresenta operação Vetor / Raster com resultado como uma camada raster;

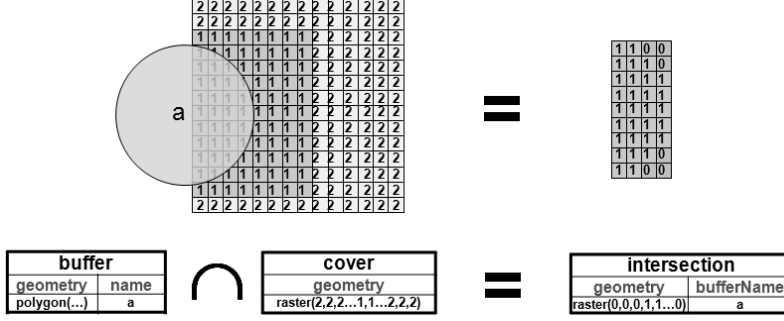

Figura 2 – Um buffer circular(a) vetorial que intersecta com dois tipos de vegetação raster (tipo 1 e tipo 2) com resultado em raster.

A Figura 3 apresenta operação Vetor / Raster com resultado como uma camada vetor

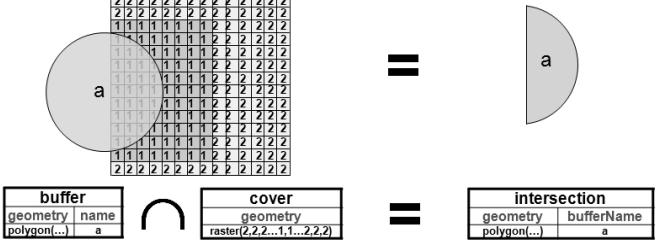

Figura 3 – Um buffer circular(a) vetorial que intersecta com dois tipos de vegetação raster (tipo 1 e tipo 2) com resultado em vetor.

A Figura 4 apresenta operação Raster/ Raster com resultado como uma camada raster

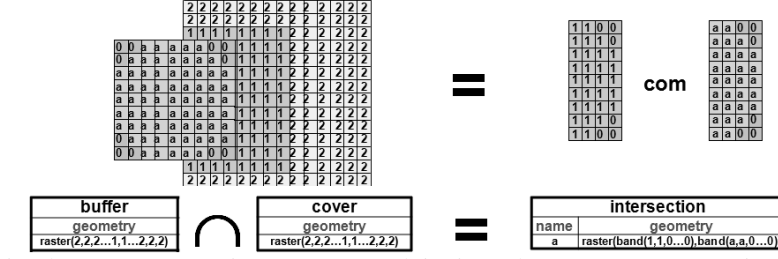

Figura 4 – Um buffer circular(a) raster que intersecta com dois tipos de vegetação raster (tipo 1 e tipo 2) com resultado em raster.

Diante disso, o objetivo final do trabalho na forma mais completa consiste de um Sistema de Informações Geográficas via WEB que permite ao usuário consultar remotamente os valores, para uma determinada área de interesse, de evapotranspiração, índice de vegetação, temperatura da superfície do continente e outros, obtidos por geoprocessamento com uso de imagem de satélite sem a necessidade de fazer download da imagem para máquina.

O tipo de consulta pode ser por demanda do usuário ou até mesmo haver campos para inserção de fórmulas matemáticas que o próprio usuário manuseie, podendo-se chegar a um software online.

#### **4. Conclusões**

Diante desse contexto, observam-se as diversas funcionalidades e aplicações que podem surgir com uso do PostgreSQL e suas extensões espaciais para dados meteorológicos e ambientais principalmente com o surgimento do WKT Raster, o qual apresenta-se como uma ferramenta avançada para consultas e armazenamento de imagens de satélite, possibilitando resolver algumas questões de níveis ambientais, micrometeorológicos, agrometeorológicos, tal como o balanço de energia em superfície por sensoriamento remoto, tal como operacionalizar o SEBAL.

#### **5. Referências Bibliográficas**

Kozievitch, N. P. Dados meteorológicos: um estudo de viabilidade utilizando um SGBD em plataforma de baixo custo, dissertação de mestrado, Curitiba-PR, 2005, p.70.

Obe, Regina. O.; Hsu, Leo. S. PostGIS **in Action: MEAP** Edition Manning Early. Manning Publications Co. Acces Program. p. 425, ISBN: 9781935182269, May. 2009. Disponível em: <www.manning.com>. Acessado em: 10/01/2010.

Postgis manual. Disponível em <http://postgis.refractions.net/docs/postgis.pdf>.Acesso em: 10/10/2009.

The Mapserver Team. MapServer: MapServer documentation, Release 5.6.1, 2010, p. 714.

Bastiaanssen, W.G.M. Regionalization of surface flux densities and moisture indicators in composite terrain. Ph.D. Thesis. Wageningen Agricultural University, Wageningen, The Netherlands, p. 273, 1995.

Bastiaanssen, W.G.M.; MOLDEN, D.J.; MAKIN, I.W. Remote sensing for irrigated agriculture: examples from research and possible aplications. Agricultural Water Management, vol. 46, p. 137-155, 2000.